## **Creating Reorders**

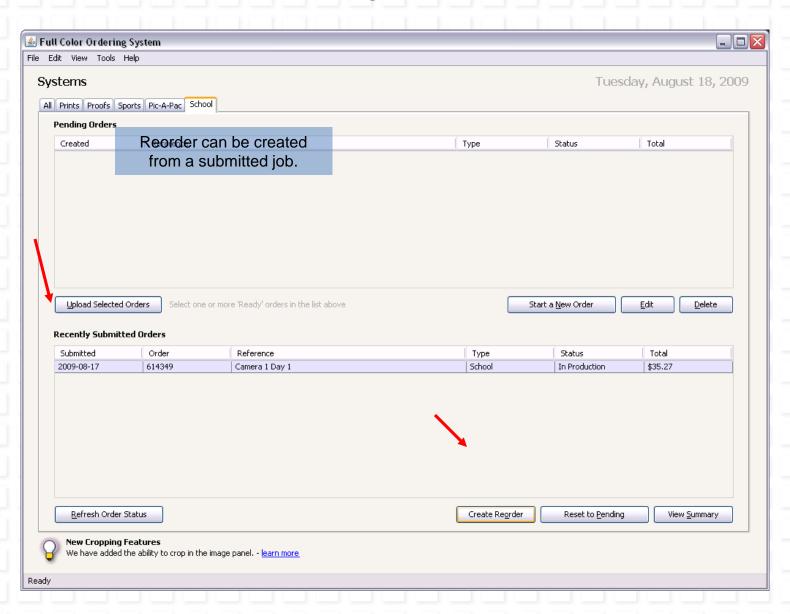

## **Creating Reorders**

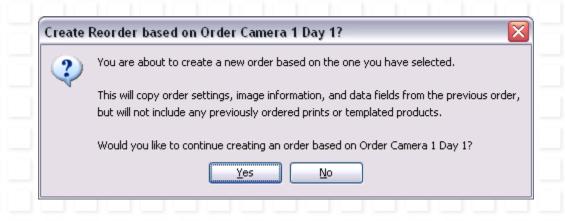